## **COMPUTER SCIENCE PROJECT**

Students may earn credit when completing a tutorial software program of your choice as well as the following assignments. Software needs to include tutorials for a word processor, a database, a spreadsheet, a web browser, and an email program (Microsoft Office, Open Office, or another computer program).

Students must complete all software tutorials before beginning assignments. As the activities are completed, the supervisor/parent is to enter completion date, completion time, and initial each assignment. Students must demonstrate the personal ability to apply each of the objectives listed. The Computer Science Progress Chart will help track the student's progress.

## **WORD PROCESSING**

#### OBJECTIVES<sup>.</sup>

- Utilize cut and paste.
- Utilize copy and paste.
- Insert date.
- Insert page numbers.
- Insert page break.
- Utilize undo feature.
- Change justification.
- Change font style and size.
- Set tabs.
- Add footnotes.
- Utilize double spacing.
- Utilize spell check.
- Utilize grammar check.
- Utilize computer graphics.
- Edit text.

# *Complete Tutorial*

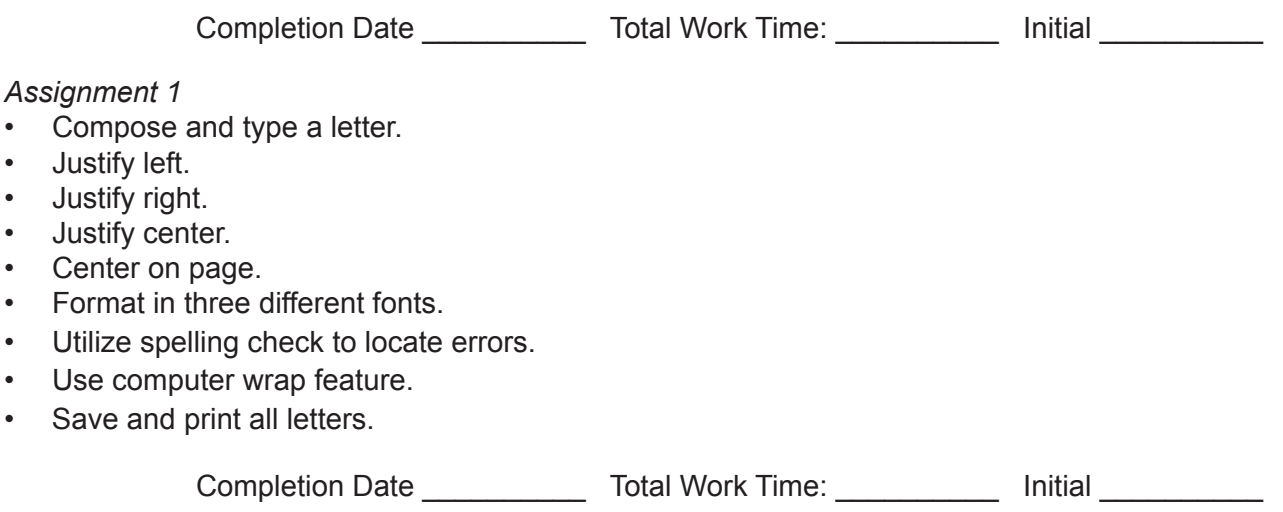

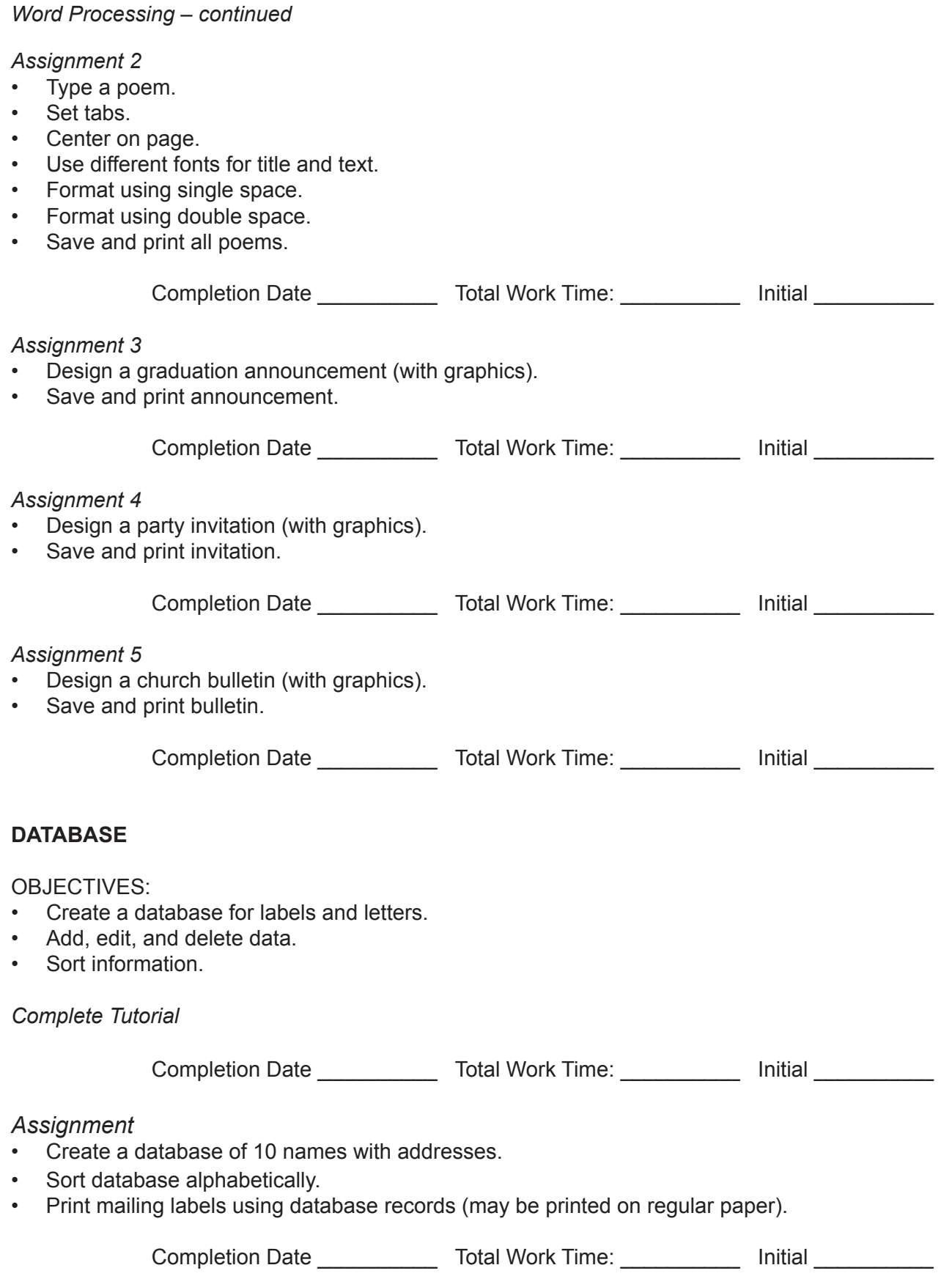

#### **SPREADSHEET**

#### OBJECTIVES:

- Open a new file as a spreadsheet.
- Organize a useful spreadsheet.
- Enter text, numbers, and formulas.
- Format cells.
- Copy and move cells.
- Insert and delete rows, columns, and blocks.
- Print a spreadsheet.
- Create a chart from a spreadsheet.

#### *Complete Tutorial*

Completion Date \_\_\_\_\_\_\_\_\_\_\_\_\_ Total Work Time: \_\_\_\_\_\_\_\_\_\_\_ Initial

#### *Assignment*

- Create an annual budget, entering amounts for tithe/offerings, rent, utilities, telephone, automobile, insurance, clothing, food, entertainment, gifts, savings, and miscellaneous. Include one row each for *total, gross income, net income, and net funds available*.
- Enter formulas that will calculate the above entries.
- Create a chart of the calculations.
- Copy the spreadsheet to a word processing file.
- Copy the chart to a word processing file.
- Save and print all samples.

Completion Date **Total Work Time: Completion Date** 

#### **INTERNET BASICS**

OBJECTIVES:

- Navigate and search a website.
- Create and send an email.
- Create and send an email with an attachment.

#### *Complete Tutorial*

Completion Date \_\_\_\_\_\_\_\_\_\_\_\_\_ Total Work Time: \_\_\_\_\_\_\_\_\_\_ Initial \_\_\_\_\_\_\_\_\_\_\_\_\_\_

#### *Assignment 1*

- Go to Lighthouse Christian Academy's website at www.LCAed.com.
- Print the home page in black and white.
- Navigate to the **Graduation** page on the LCA website.
- Print one of the LCA Graduation requirements (Honors, College Prep, General, or Vocational Diploma).
- From the LCA Graduation requirements page, go to **Accelerated Christian Education's (A.C.E.)** home page.
- Print the A.C.E. home page in black and white.
- Navigate to the A.C.E. Store.
- At the A.C.E. Store page, navigate to the Search option.
- In the Search option, enter *Health*.
- Print the results for the curriculum available under the *Health* search.

Completion Date \_\_\_\_\_\_\_\_\_\_\_\_\_ Total Work Time: \_\_\_\_\_\_\_\_\_\_\_\_ Initial \_\_\_\_\_\_\_\_\_\_\_\_

## *Internet Basics – continued*

## *Assignment 2*

- Create a new email. Address it to your school/parent's email address (as applicable).
- In the subject line, add: Computer Science Project.
- Carbon copy (cc:): Parent's email address and your supervisor's email address (campus-based schools only).
- In the body of the letter, address your supervisor/parent, and inform him or her that you are completing your Internet project.

Completion Date \_\_\_\_\_\_\_\_\_\_\_\_\_ Total Work Time: \_\_\_\_\_\_\_\_\_\_ Initial \_\_\_\_\_\_\_\_\_\_\_\_\_\_

#### *Assignment 3*

- Go to www.aceministries.com.
- Navigate to the A.C.E. Downloads page.
- Click on the Student Programs link.
- Save document to your Desktop.
- Create a new email. Address it to your school or parent's email address.
- In the subject line, type Student Programs Brochure.
- Attach the document from your Desktop to your email.
- Send.

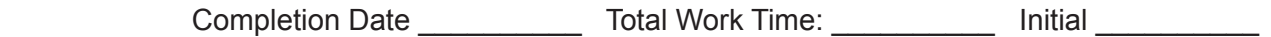

# **COMPUTER SCIENCE PROGRESS CHART**

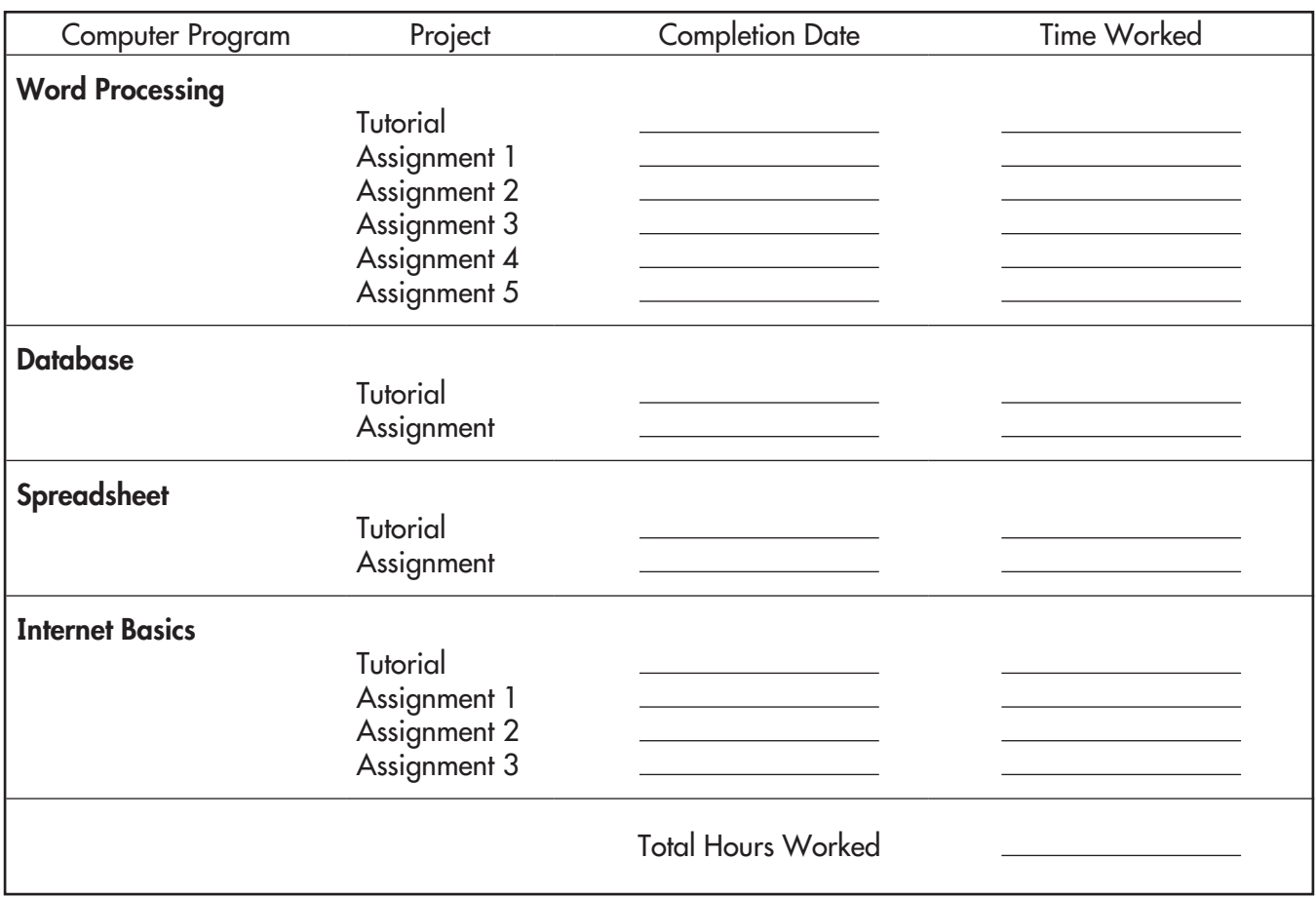

Record all activity dates and times from your Computer Science Student Activity Sheets. Sign and date below, attach all printouts, and return to your supervisor/parent.

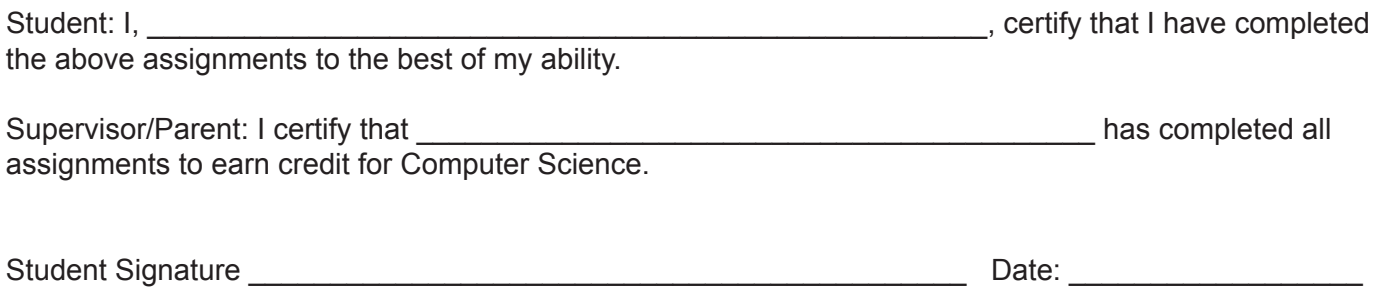

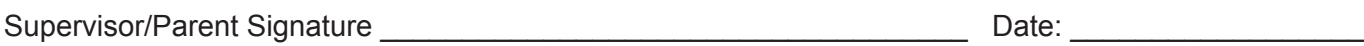

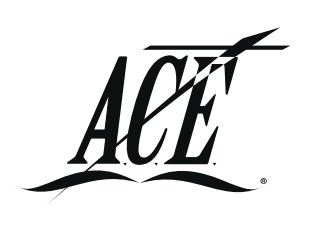